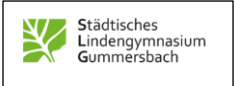

# **Informationen zum Schulmanager für Anmeldungen zum Schuljahresbeginn**

### **Digital den Schulalltag organisieren und Kommunikation vereinfachen**

Der "Schulmanager online" ist ein digitales Verwaltungstool für Schulen und erleichtert die Kommunikation zwischen Erziehungsberechtigten, Lehrkräften und SchülerInnen.

Diese App erlaubt z. B. die zeitnahe Überprüfung der Anwesenheit der SchülerInnen und ermöglicht schnelles und gezieltes Handeln, wenn Unstimmigkeiten auftreten. Der Verbrauch von Papier sinkt und Sie und Ihre Kinder haben wichtige Termine immer abrufbereit. Sie können auch immer auf dem Laufenden bleiben, denn das "Schwarze Brett" hält aktuelle Informationen über das Schulleben bereit.

Die Funktionen des Schulmanagers am SLG im Überblick:

- ➢ Elternbriefe per E-Mail erhalten und mit einem Klick bestätigen, dass Sie die Informationen gelesen haben,
- ➢ Ihre Kinder krankmelden (7.50 Uhr des Schultags),
- ➢ Anträge auf Beurlaubung stellen (in der Regel drei Tage Vorlaufzeit),
- ➢ Klassenarbeitstermine einsehen (SEK I),
- ➢ den Terminkalender der Schule abrufen,
- ➢ aktuelle Informationen über das Schulleben erhalten,
- ➢ Zahlungen veranlassen (z. B. Elternbeiträge, Theaterkarten etc.).

### **Wie funktioniert das für Sie als Eltern?**

- 1. **Zugangscode**: Sie als Eltern nutzen dazu einen persönlichen Zugang zu ihrem "Schulmanager"-Benutzerkonto. Einen individuellen achtstelligen Zugangscode, der zur Erstanmeldung dient, erhalten Erziehungsberechtigte per Mail in der letzten Ferienwoche.
- 2. Die App "Schulmanager Online" kann in allen gängigen App-Stores heruntergeladen werden und ist über den Browser unter www.schulmanager-online.de erreichbar.
- 3. **Identifizierung**: Das System weiß durch den Code schon, für welche Schülerin bzw. welchen Schüler Sie sich anmelden.
- 4. **Registrierung**: Anschließend geben Sie Ihre E-Mail-Adresse ein und vergeben ein Passwort. Jetzt sind Sie direkt eingeloggt und können auf die oben genannten Funktionen zugreifen.

**Dringend**: Bitte trennen Sie Ihren Elternzugang unbedingt von dem Zugang für Ihre Kinder! Sollten Sie für beide Elternteile einen separaten Zugang benötigen, wenden Sie sich bitte an unser Administratoren-Team. Sollten Sie mehrere Kinder am SLG haben, können Sie die Codes in einem Account verwalten.

### **Datenschutz**

Zusätzlich zu den Daten über Ihr Kind, die an der Schule schon vorhanden sind (z. B. Vorname, Nachname und Klasse), werden folgende Daten gespeichert: Ihr Vor- und Nachname, E-Mail-Adresse bzw. Benutzername, Passwort, Zeitpunkt Ihrer Registrierung sowie der letzten Änderung Ihrer Benutzerdaten und die Protokollierung Ihrer Zugriffe.

Diese Daten werden auf der Plattform "Schulmanager Online" gespeichert und nur innerhalb dieser Plattform verwendet, um organisatorische Abläufe in der Schule zu vereinfachen. Sie werden im Einklang mit dem Nordrheinwestfälischen Datenschutzgesetz, dem Nordrheinwestfälischen Schulgesetz, dem Bundesdatenschutzgesetz und der EU- Datenschutzgrundverordnung verarbeitet

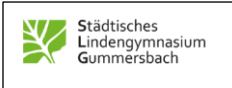

und nicht an Dritte weitergegeben. Die Datenübertragung erfolgt verschlüsselt. Ihre Daten werden sowohl von der Schule als auch der Plattform "Schulmanager Online" streng vertraulich behandelt.

Der Server, auf dem das System läuft, steht in einem Rechenzentrum in Deutschland mit zertifizierter Informationssicherheit (nach ISO 27001).

**Mit der Installation der App erklären Sie sich mit der Verarbeitung Ihrer o. g. Daten für die Dienste des Schulmanagers einverstanden.** Die Einwilligung ist freiwillig. Es entstehen keine Nachteile für die Teilhabe am schulischen Lernen, wenn Sie nicht einwilligen. Auch können Sie die erteilte Einwilligung jederzeit ohne Angabe von Gründen widerrufen. Den Widerruf richten Sie an die Schule. Kontaktmöglichkeiten finden Sie unten.

## **Weitere Informationen/Hilfe:**

- ➢ Schulmanager Hilfeseite
- ➢ Wenden Sie sich bei weiteren Fragen an das Administratoren-Team: schulmanager@lindengymnasium.de

Wir freuen uns, wenn Sie den Weg zur "digitalen Schule" mit uns gehen!

Sigrid Höffken (stellv. Schulleiterin)